# MATLAB AND ITS CONTROL TOOLBOX

# Outline

 MATLAB MATLAB and Toolboxes MATLAB and Control Control System Toolbox Simulink

# **MATLAB**

- **Aerospace and Defense**
- **Automotive**
- **Biotech, Medical, and Pharmaceutical**
- **Chemical and Petroleum**
- **Communications**
- **Computers and Office Equipment**
- **Education**
- **Electronics and Semiconductor**
- **Financial Services**
- **Industrial Equipment and Machinery**
- **Instrumentation**
- **Utilities and Energy**

### The MathWorks Product Family

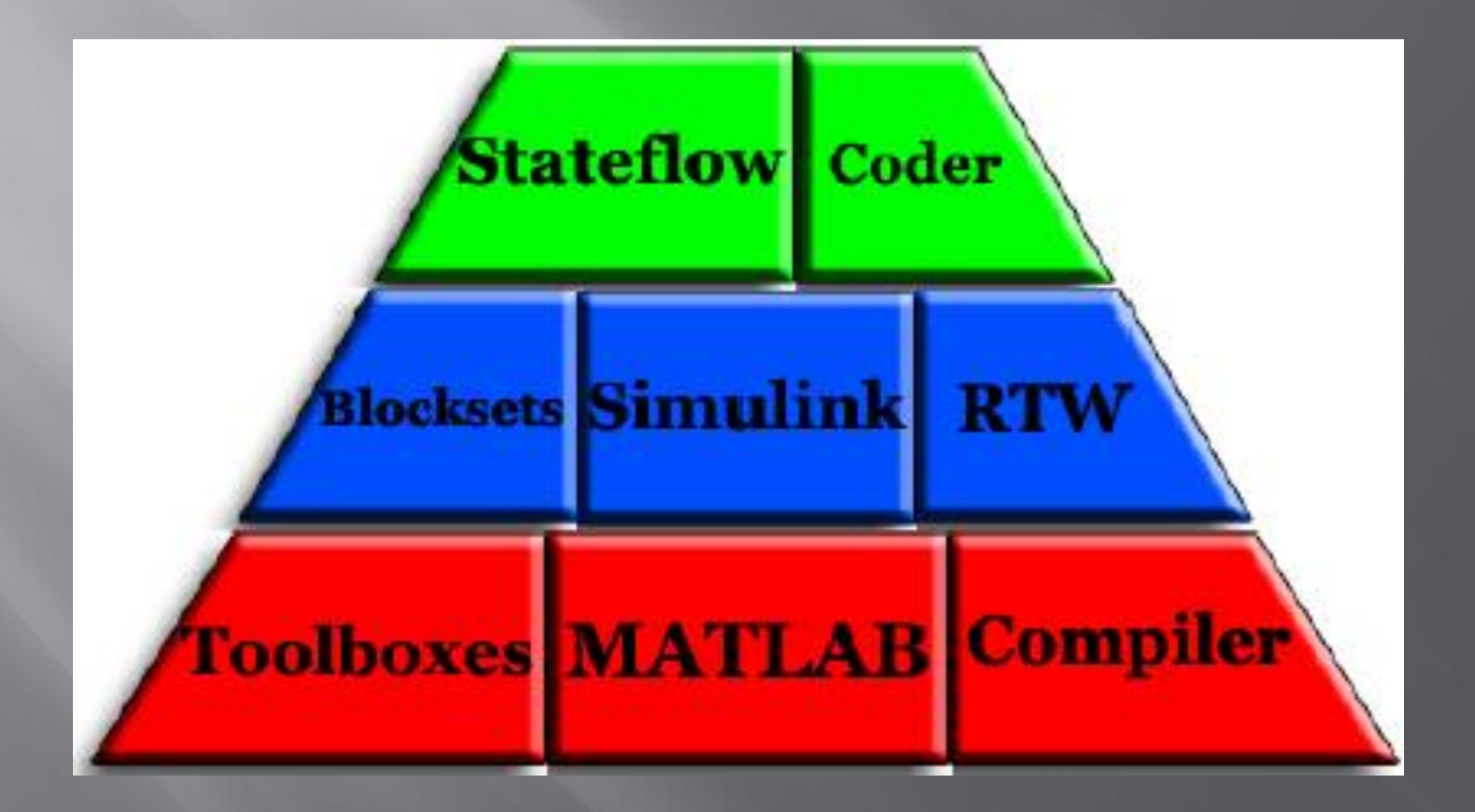

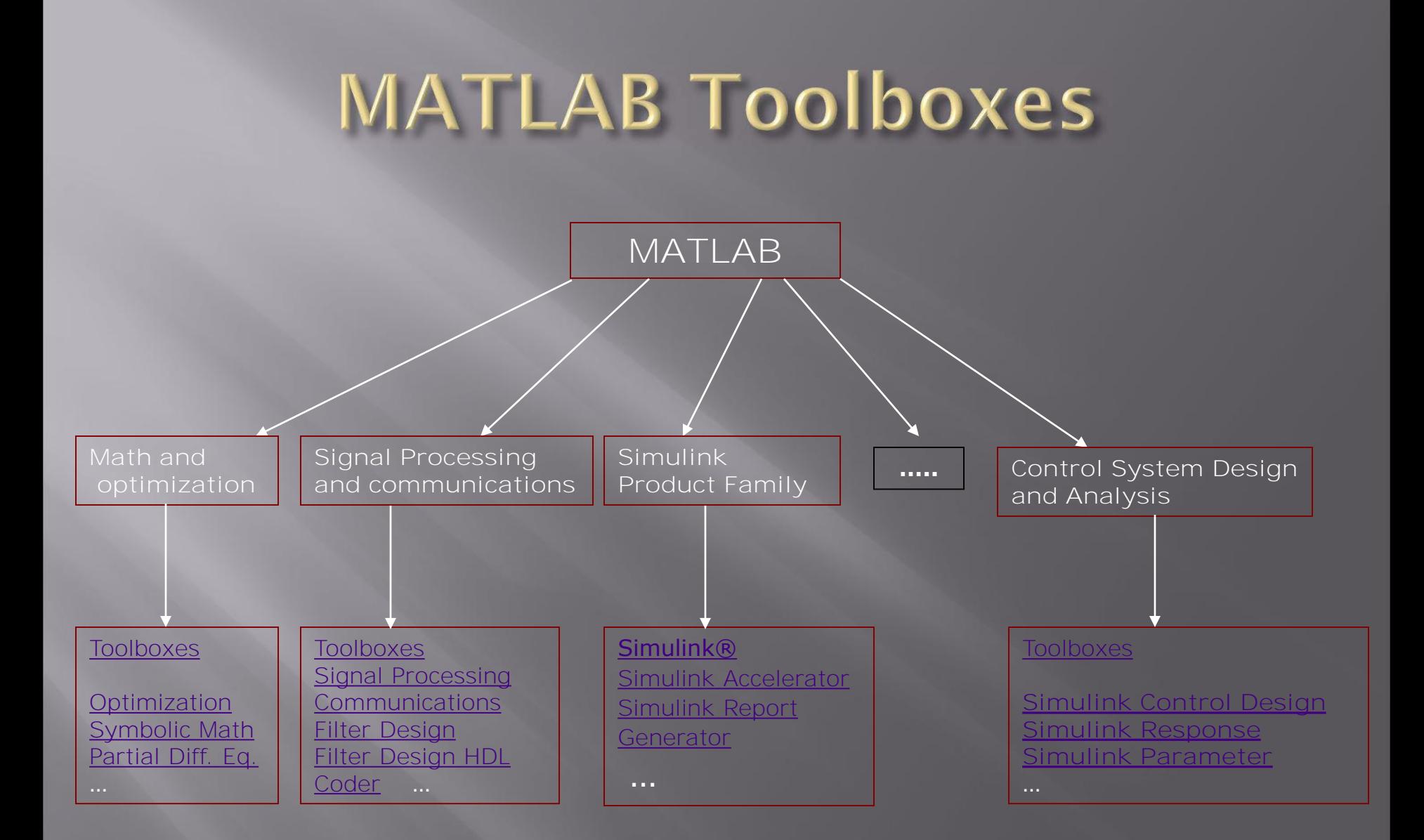

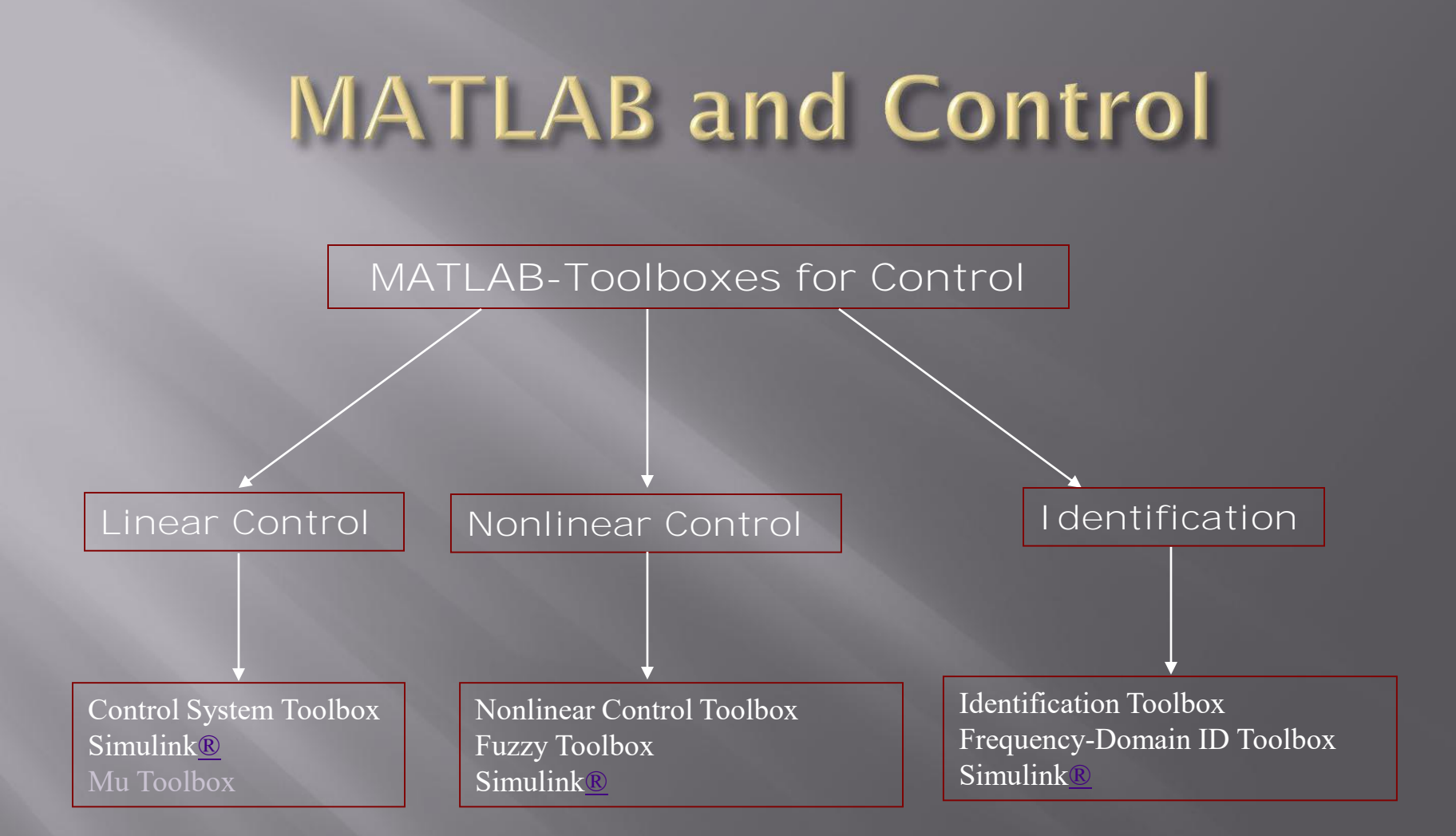

# **MATLAB and Control**

#### Control Design Process

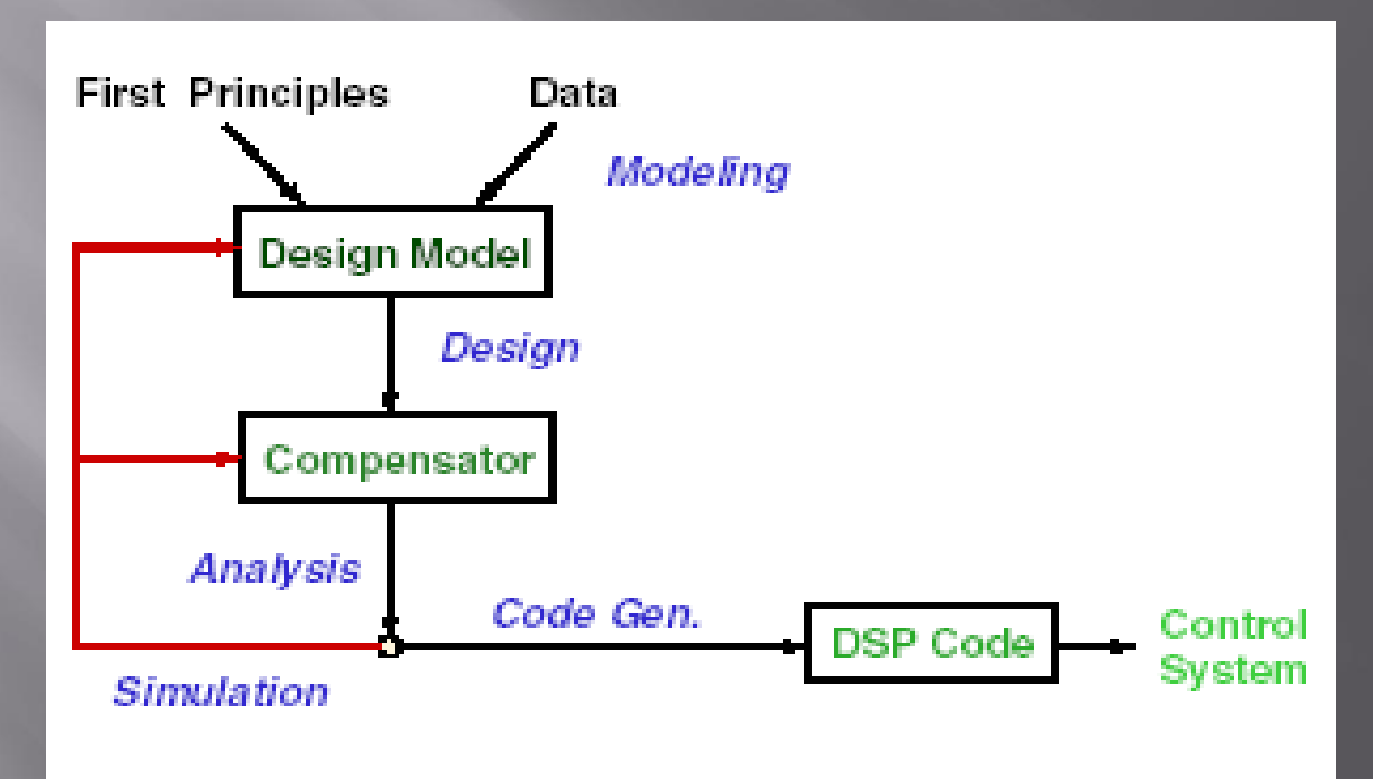

# **MATLAB and Control**

#### Modeling Tools

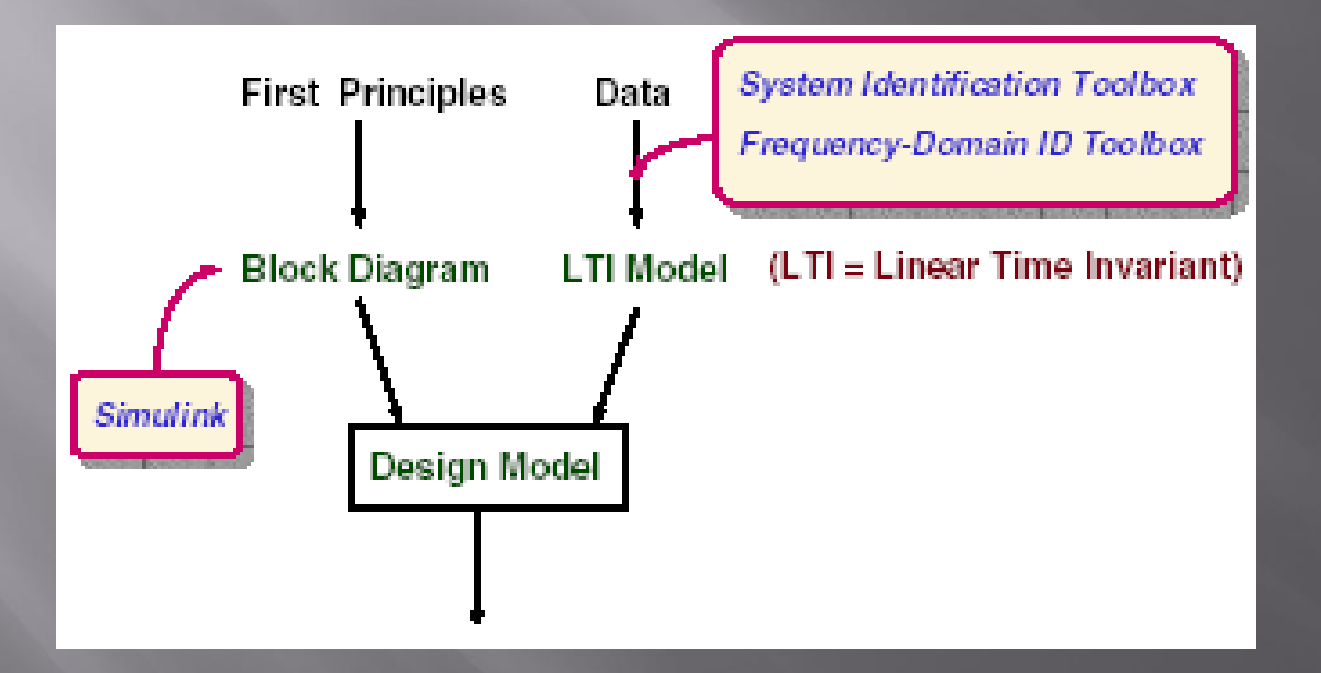

# **MATLAB and Control**

#### Design and Analysis

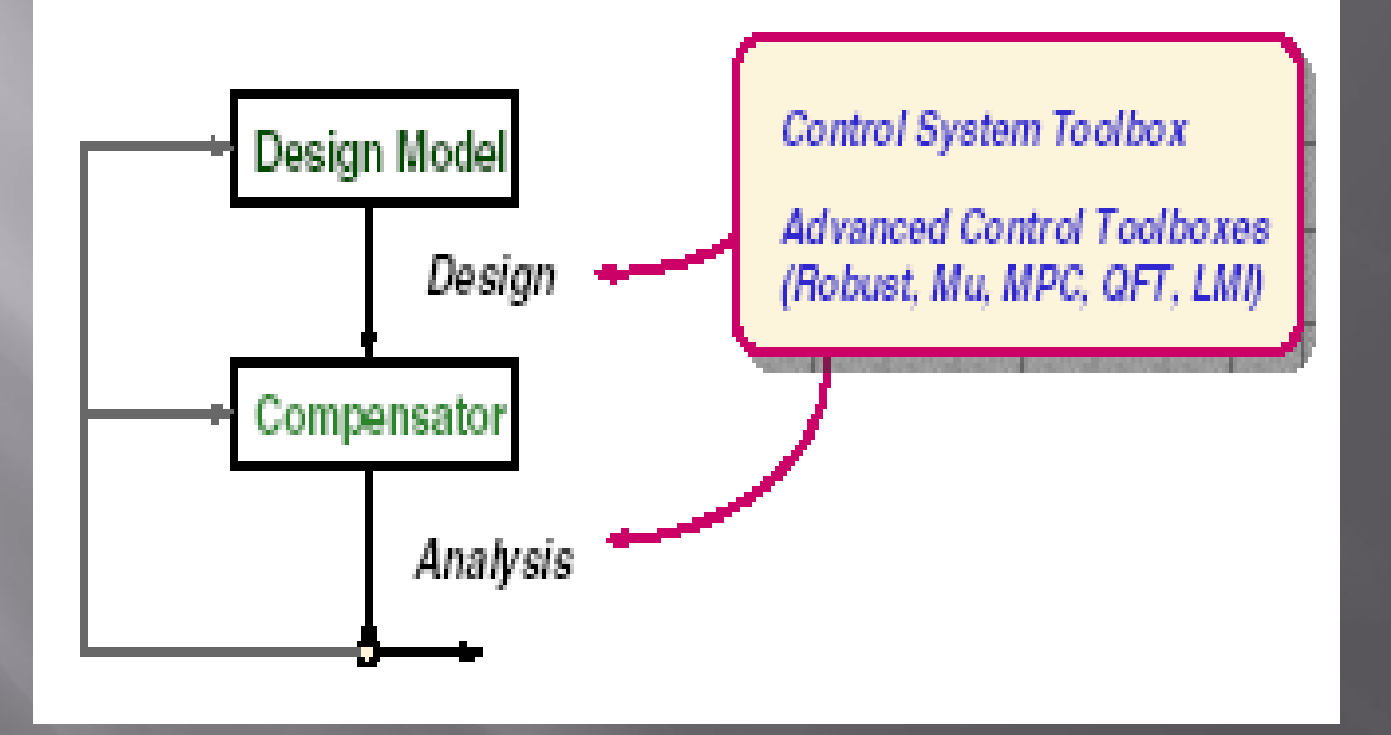

# **Control System Toolbox**

#### Core Features

**Tools to manipulate LTI models**

#### **Classical analysis and design**

- *Bode, Nyquist, Nichols diagrams*
- *Step and impulse response*
- *Gain/phase margins*
- *Root locus design*

#### **Modern state-space techniques**

- *Pole placement*
- *LQG regulation*

**Control System Toolbox** LTI Objects (Linear Time Invariant)

- □ 4 basic types of LTI models
	- Transfer Function (TF)
	- **EXEC** Zero-pole-gain model (ZPK)
	- **State-Space models (SS)**
	- **Figuency response data model (FRD)**

Conversion between models

Model properties (dynamics)

# **Control System Toolbox**

#### Transfer Function

$$
H(s) = \frac{p_1 s^n + p_2 s^{n-1} + \dots + p_{n+1}}{q_1 s^m + q_1 s^{m-1} + \dots + q_{m+1}}
$$

#### *where*

 $p_1, p_2, \ldots p_{n+1}$  $q_1, q_1, \ldots, q_{m+1}$ numerator coefficients denominator coefficients

## **Control System Toolbox** Transfer Function

□ Consider a linear time invariant (LTI) singleinput/single-output system  $y'' + 6y' + 5y = 4u' + 3u$ 

 Applying Laplace Transform to both sides with zero initial conditions

$$
G(s) = \frac{Y(s)}{U(s)} = \frac{4s+3}{s^2+6s+5}
$$

## **Control System Toolbox** Transfer Function

 $\gg$  num = [4 3];  $\ge$  den = [1 6 5]; >> sys = tf(num,den) Transfer function:  $4 s + 3$ 

-----------------

 $s^2 + 6 s + 5$ 

 $\gg$  [num, den] = tfdata(sys,'v')  $num =$ 0 4 3  $den =$ 1 6 5

**Control System Toolbox** Zero-pole-gain model (ZPK)

$$
H(s) = K \frac{(s-p_1)(s-p_2)+...+(s-p_n)}{(s-q_1)(s-q_2)+...+(s-q_m)}
$$

#### *where*

 $p_1, p_2, \ldots p_{n+1}$  $q_1, q_1, \ldots, q_{m+1}$ the zeros of  $H(s)$ the poles of  $H(s)$ 

# **Control System Toolbox** Zero-pole-gain model (ZPK)

 Consider a Linear time invariant (LTI) singleinput/single-output system

$$
y'' + 6y' + 5y = 4u' + 3u
$$

 Applying Laplace Transform to both sides with zero initial conditions

$$
G(s) = \frac{Y(s)}{U(s)} = \frac{4s+3}{s^2+6s+5} = \frac{4(s+0.75)}{(s+1)(s+5)}
$$

# **Control System Toolbox** Zero-pole-gain model (ZPK)

 $\gg$  sys1 =  $zpk(-0.75, [-1 -5], 4)$ Zero/pole/gain: 4 (s+0.75) -----------  $(s+1)$   $(s+5)$ 

 $\gg$  [ze,po,k] = zpkdata(sys1,'v')  $ze =$  $-0.7500$  $po =$ -1 -5  $k =$ 4

## **Control System Toolbox** State-Space Model (SS)

 $x = A x + B u$  $y = C x + D u$ 

#### *where*

*x*

.

*u and y A B C and D*

 state vector input and output vectors state-space matrices

Control System Toolbox**State-Space Models** □ Consider a Linear time invariant (LTI) singleinput/single-output system  $y'' + 6y' + 5y = 4u'' + 3u$  State-space model for this system is  $\begin{array}{|c|c|c|c|c|c|c|c|c|} \hline x_1 & 0 & 1 & x_1 & 0 \end{array}$  $x_1$   $\begin{array}{|c|c|c|c|c|} \hline 0 & 1 & x \end{array}$  $\begin{array}{|c|c|c|c|c|c|c|c|c|} \hline \end{array}$  0 1  $\begin{array}{|c|c|c|c|c|c|c|c|} \hline x_1 & 0 & 0 \end{array}$ *x*  $(0)$  0  $\vert x_1(0) \vert \quad 0 \vert$  $1 \quad \begin{array}{|c|c|c|c|c|} \hline 1 & A_1 \end{array}$  $\begin{bmatrix} x_1 \\ x_2 \end{bmatrix} = \begin{bmatrix} 0 & 1 \\ -5 & -6 \end{bmatrix} \begin{bmatrix} x_1 \\ x_2 \end{bmatrix} + \begin{bmatrix} 0 \\ 1 \end{bmatrix} u$  $\begin{bmatrix} x_1(0) \\ x_2(0) \end{bmatrix} = \begin{bmatrix} 0 \\ 0 \end{bmatrix}$ *u x*  $(0)$  0  $x_2$   $\begin{vmatrix} -5 & -6 \end{vmatrix}$  x  $\begin{array}{|c|c|c|c|c|c|c|c|} \hline | & -5 & -6 & x_2 & 1 \\ \hline \end{array}$ 2 2  $\Box$   $\Box$   $\Box$   $\Box$   $\Box$ 

$$
y = \begin{bmatrix} 3 & 4 \end{bmatrix} \begin{bmatrix} x_1 \\ x_2 \end{bmatrix}
$$

# **Control System Toolbox**

#### State-Space Models

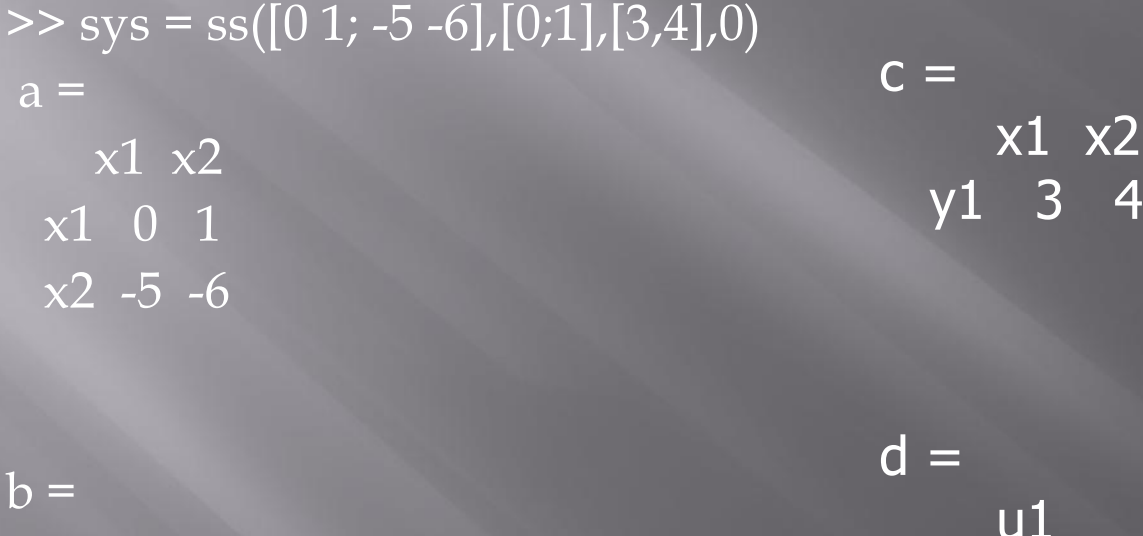

u1  $x1 \quad 0$  $x^2$  1

u1 y1 0

# **Control System Toolbox**

#### State Space Models

- **rss, drss - Random stable state-space models.**
- **ss2ss - State coordinate transformation.**
- **canon State-space canonical forms.**
- **ctrb - Controllability matrix.**
- **obsv - Observability matrix.**
- **gram - Controllability and observability gramians.**
- **ssbal - Diagonal balancing of state-space realizations.**
- **balreal Gramian-based input/output balancing.**
- **modred - Model state reduction.**
- **minreal - Minimal realization and pole/zero cancellation.**
- **sminreal - Structurally minimal realization.**

### **Conversion between different** models

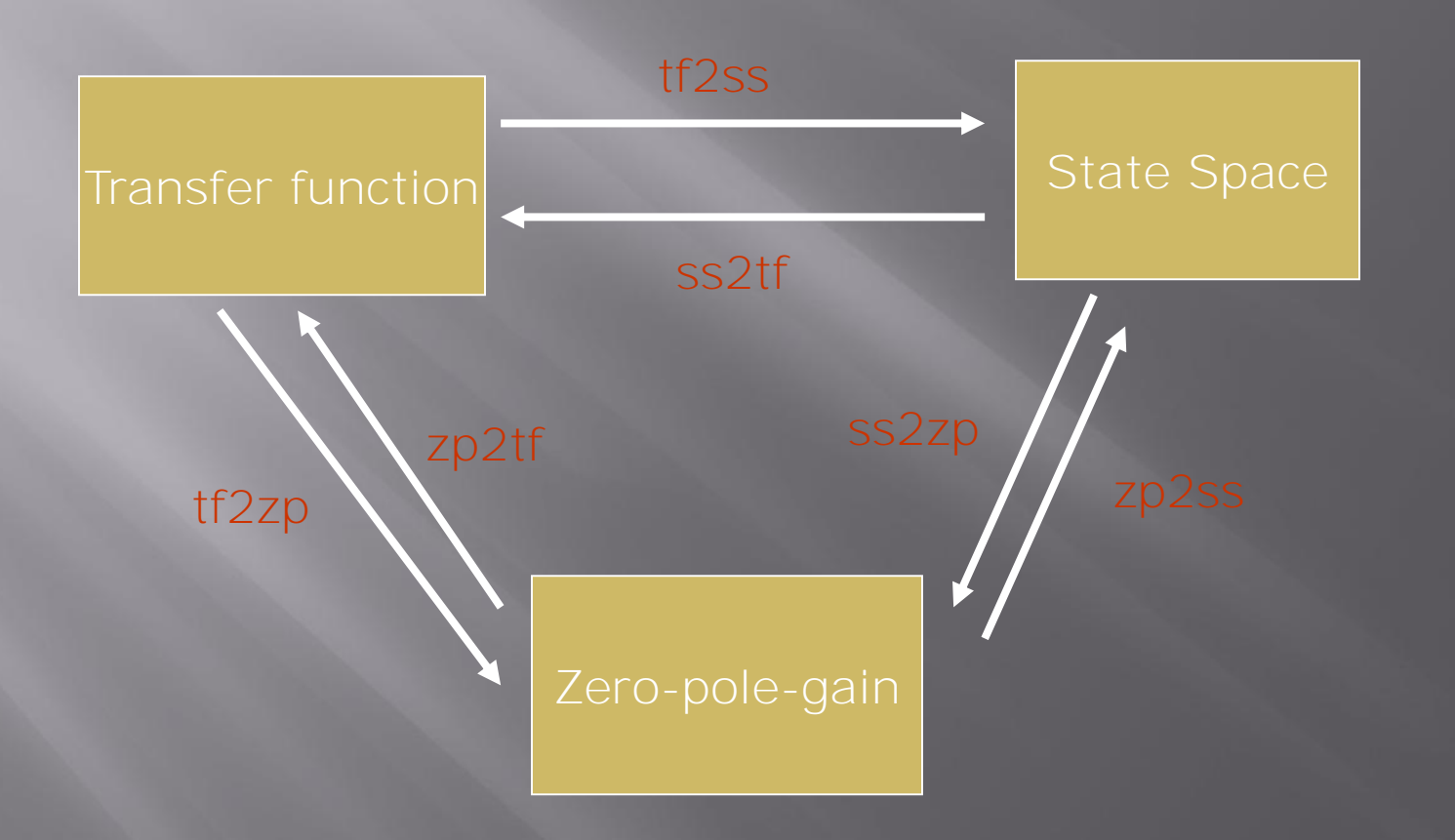

#### **Model Dynamics**

- pzmap: Pole-zero map of LTI models.
- D pole, eig System poles
- zero System (transmission) zeros.
- **didensi** DC gain of LTI models.
- bandwidth System bandwidth.
- iopzmap Input/Output Pole-zero map.
- damp Natural frequency and damping of system
- □ esort Sort continuous poles by real part.
- □ dsort Sort discrete poles by magnitude.
- **E** covar Covariance of response to white noise.

# Control System Toolbox**Time Response of Systems**

- Impulse Response *(impulse)*
- Step Response *(step)*
- General Time Response *(lsim)*
- Polynomial multiplication (*conv)*
- Polynomial division *(deconv)*
- Partial Fraction Expansion *(residue)*
- **E** gensig Generate input signal for lsim.

# Control System Toolbox**Time Response of Systems**

 The impulse *response* of a system is its output when the *input is a unit impulse*. The step *response* of a system is its output when the *input is a unit step*. The general *response* of a system to *any*  input can be computed using the Isim. command.

# Control System Toolbox<br>Time Response of Systems

Problem Given the LTI system

$$
G(s) = \frac{3s+2}{2s^3+4s^2+5s+1}
$$

Plot the following responses for:

- **The impulse response using the impulse command.**
- The step response using the step command.
- The response to the input  $u(t) = sin(0.5t)$  calculated using both the lsim commands

## **Control System Toolbox** Time Response of Systems

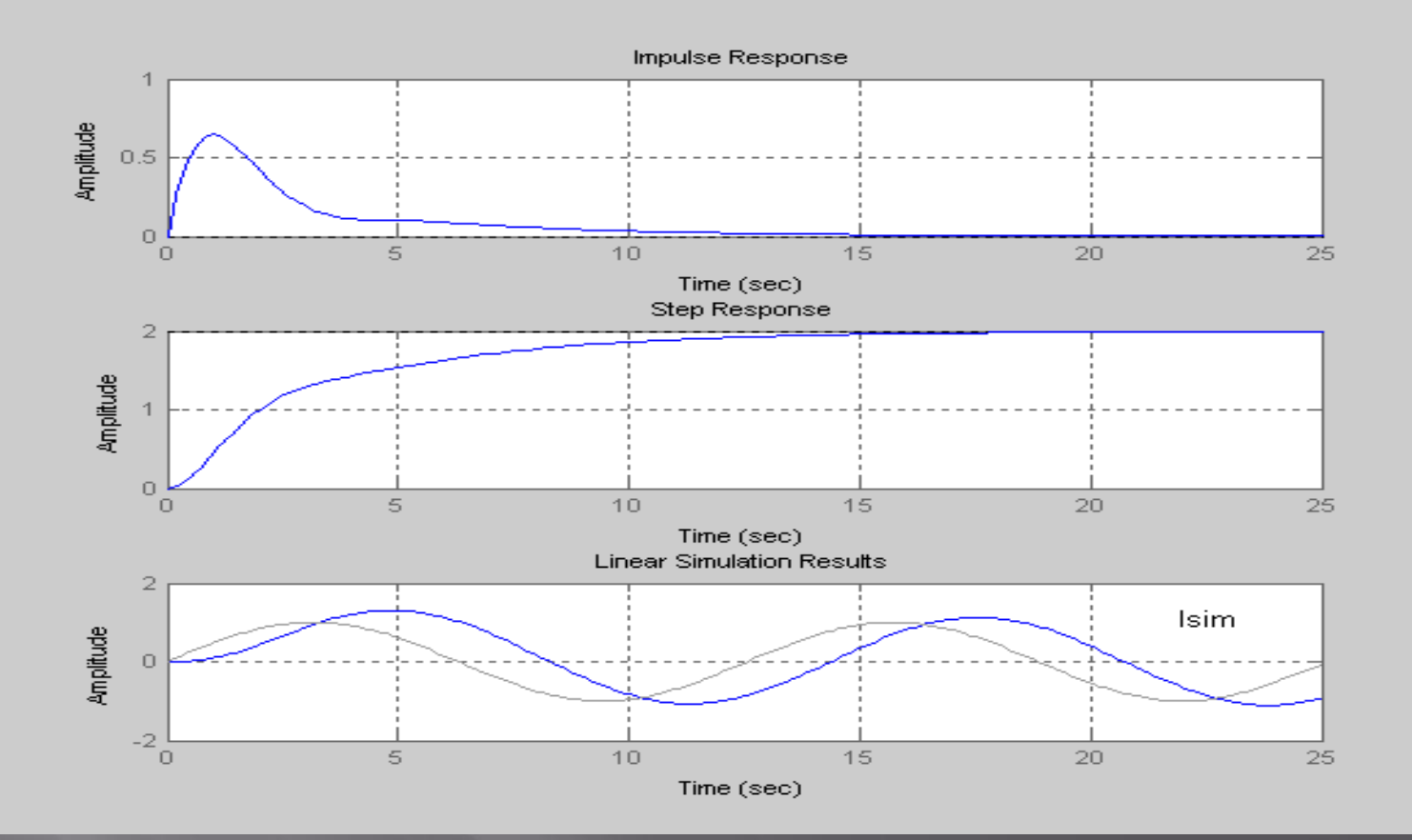

#### **Frequency Domain Analysis and** Design

Root locus analysis **Executency response plots Bode**  Phase Margin Gain Margin Nyquist

#### **Frequency Domain Analysis and** Design

The root locus is a plot in the s-plane of all possible locations of the poles of a closed-loop system, as one parameter, usually the gain, is varied from 0 to  $\infty$ .

**By examining that plot, the designer can make** choices of values of the controller's parameters, and can infer the performance of the controlled closed-loop system.

### **Frequency Domain Analysis and** Design

**Plot the root locus of the following system** 

$$
G(s) = \frac{K(s+8)}{s(s+2)(s^2+8s+32)}
$$